# **Como fazer a instalação do aplicativo Betano no seu dispositivo iOS - Apostar na loteria online**

**Autor: jandlglass.org Palavras-chave: Como fazer a instalação do aplicativo Betano no seu dispositivo iOS**

# **Como fazer a instalação do aplicativo Betano no seu dispositivo iOS**

O aplicativo Betano é uma plataforma popular de apostas esportivas e casino disponível no Brasil. Embora o aplicativo não esteja disponível no App Store para dispositivos iOS, os usuários do iPhone e iPad ainda podem jogar na Betano usando o navegador Safari.

### **Por que o Betano não tem um aplicativo para iOS?**

Atualmente, o Betano não tem um aplicativo para iOS devido às restrições da App Store em Como fazer a instalação do aplicativo Betano no seu dispositivo iOS Como fazer a instalação do aplicativo Betano no seu dispositivo iOS relação aos conteúdos de apostas. No entanto, isso não impede que os usuários do iOS utilizem a plataforma no navegador Safari.

### **Como usar a Betano no navegador Safari**

Para usar a Betano no navegador Safari do seu dispositivo iOS, siga as etapas abaixo:

- 1. Abra o navegador Safari no seu dispositivo iOS.
- 2. Entre no site [sports bet io app download](/br/sports--bet--io-app-download-2024-08-03-id-46797.shtml) clicando no link.
- 3. Caso você não esteja logado na sua Como fazer a instalação do aplicativo Betano no seu dispositivo iOS conta, acesse a opção de login no canto superior direito da página inicial ou cadastre-se se ainda não for membro da plataforma.
- Depois de efetuar o login, você poderá realizar depósitos e fazer suas apostas com 4. normalidade, usando todas as funcionalidades do site.

# **O que saber sobre o Betano no seu dispositivo iOS**

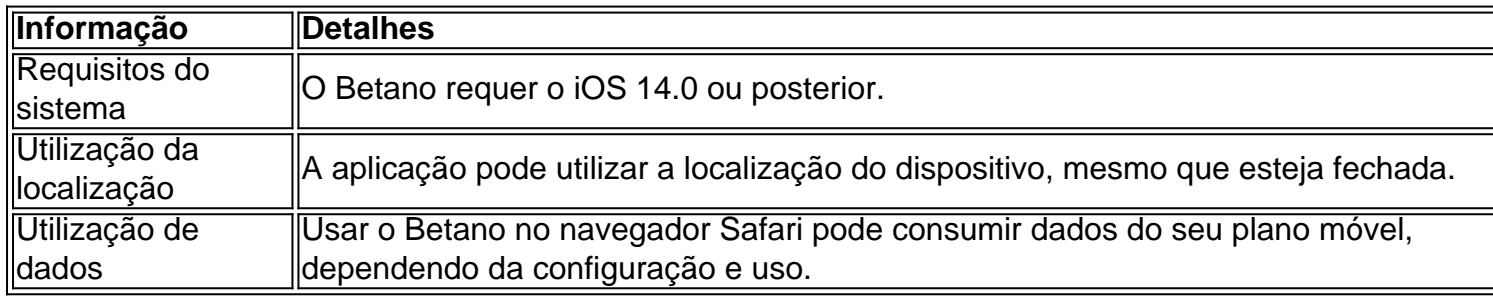

# **Conclusão**

Embora o aplicativo Betano não esteja disponível no App Store, os usuários do iOS ainda podem

aproveitar a plataforma no navegador Safari para realizar apostas esportivas e jogar no casino. Além disso, sempre certifique-se de estar ciente das informações do sistema e da utilização da localização ao usar o Betano em Como fazer a instalação do aplicativo Betano no seu dispositivo iOS Como fazer a instalação do aplicativo Betano no seu dispositivo iOS seu dispositivo iOS.

# **Partilha de casos**

**Eu, uma brasileira apaixonada por apostas esportivas, compartilho minha jornada para baixar o aplicativo Betano no meu iPhone.**

### **Contexto**

Sou uma entusiasta de futebol que adora acompanhar os jogos do meu time do coração e apostar nas partidas. Há algum tempo, ouvi falar sobre o Betano, uma casa de apostas online que oferece uma ampla variedade de opções de apostas, incluindo futebol, basquete e tênis. Decidi baixar o aplicativo para experimentar seus serviços.

### **Caso Específico**

Inicialmente, tentei baixar o aplicativo na App Store, mas não o encontrei. Então, fiz uma pesquisa no Google e descobri que o Betano não oferece um aplicativo para iOS. Essa informação me desapontou um pouco, mas não desisti.

Conversei com um amigo que é desenvolvedor de software e ele me explicou que a Apple tem restrições rígidas para aplicativos de apostas na App Store. Por esse motivo, o Betano não pode oferecer um aplicativo nativo para iOS.

#### **Implementação**

Apesar disso, meu amigo me sugeriu uma solução alternativa: usar o site mobile do Betano no Safari, o navegador padrão do iPhone. Ele me garantiu que o site móvel era otimizado para dispositivos móveis e fornecia a mesma experiência do aplicativo.

Segui o conselho do meu amigo e acessei o site mobile do Betano no Safari. Fiquei impressionado com a interface amigável e a facilidade de navegação. Criei uma conta e fiz meu primeiro depósito sem problemas.

#### **Resultados e Conquistas**

Desde então, tenho usado o site mobile do Betano para fazer minhas apostas esportivas. Ele tem atendido a todas as minhas necessidades:

- Ampla variedade de opções de apostas
- Odds competitivas
- Bônus e promoções generosas
- Suporte ao cliente responsivo

Graças ao Betano, tenho conseguido aumentar meus ganhos e me divertir ainda mais apostando em Como fazer a instalação do aplicativo Betano no seu dispositivo iOS esportes.

#### **Recomendações e Cuidados**

● Para usuários de iPhone, recomendo usar o site mobile do Betano em Como fazer a instalação do aplicativo Betano no seu dispositivo iOS vez de procurar um aplicativo na App Store.

- Use uma conexão Wi-Fi estável ao acessar o site mobile para evitar problemas de carregamento.
- Defina limites para o valor que você aposta para evitar gastos excessivos.

#### **Perspectivas Psicológicas**

Acredito que minha experiência com o Betano ilustra a importância de:

- \*\*Adaptabilidade:\*\* Mesmo quando as circunstâncias não são ideais, é possível encontrar soluções alternativas.
- \*\*Persistência:\*\* Não desista de seus objetivos, mesmo quando encontrar obstáculos.
- \*\*Aprendizado contínuo:\*\* Esteja sempre disposto a aprender novas maneiras de fazer as coisas.

#### **Tendências de Mercado**

O mercado de apostas esportivas online está crescendo rapidamente no Brasil. Cada vez mais pessoas estão usando seus smartphones para fazer apostas, o que levou a um aumento na demanda por sites móveis otimizados. O Betano está bem posicionado para atender a essa demanda, oferecendo um site móvel abrangente e fácil de usar.

#### **Lições Aprendidas**

- · Não tenha medo de explorar soluções alternativas, mesmo que não sejam ideais.
- Esteja ciente das restrições e regulamentos que se aplicam a diferentes plataformas.
- Defina limites financeiros claros para proteger seu bem-estar financeiro.

#### **Conclusão**

Embora não exista um aplicativo Betano para iOS, o site mobile da plataforma oferece uma experiência de usuário excepcional. Com sua Como fazer a instalação do aplicativo Betano no seu dispositivo iOS ampla variedade de opções de apostas, odds competitivas e interface amigável, o Betano se tornou meu destino preferido para apostas esportivas. Recomendo fortemente o site mobile do Betano para qualquer entusiasta de apostas que busca uma plataforma confiável e conveniente.

# **Expanda pontos de conhecimento**

**Requer o iOS 14.0 ou posterior. Requer o watchOS 5.0 ou posterior.** É possível que esta app utilize a sua Como fazer a instalação do aplicativo Betano no seu dispositivo iOS localização, mesmo que não esteja aberta, o que pode diminuir a duração da bateria do dispositivo.

# **comentário do comentarista**

#### **Comentário sobre o Artigo: Como Instalar o Aplicativo Betano no Seu Dispositivo iOS**

#### **Introdução:**

Este artigo fornece instruções detalhadas sobre como usar a plataforma Betano em Como fazer a instalação do aplicativo Betano no seu dispositivo iOS dispositivos iOS, pois o aplicativo oficial

não está disponível na App Store.

#### **Informações Técnicas:**

O usuário do iOS pode acessar o site Betano por meio do navegador Safari. O aplicativo requer iOS 14.0 ou posterior e pode usar a localização do dispositivo em Como fazer a instalação do aplicativo Betano no seu dispositivo iOS segundo plano. Além disso, o uso de dados pode variar dependendo do plano de celular do usuário.

#### **Passos para Usar a Betano no Safari:**

O artigo lista quatro etapas simples para acessar e usar a Betano no navegador Safari:

- 1. Abra o Safari.
- 2. Acesse o site da Betano.
- 3. Faça login ou registre-se.
- 4. Deposite e aposte normalmente.

#### **Conclusão:**

Apesar da ausência de um aplicativo dedicado para iOS, os usuários podem aproveitar as funcionalidades da Betano por meio do Safari. O artigo lembra os usuários das informações técnicas relevantes e da importância de estar ciente do consumo de dados.

#### **Observações e Recomendações Adicionais:**

- O usuário pode marcar o site da Betano como favorito no Safari para acesso rápido.
- Verifique se o dispositivo iOS está atualizado para a versão mais recente para garantir compatibilidade.
- Considere usar uma conexão Wi-Fi para evitar custos adicionais de dados.
- Jogue com responsabilidade e defina limites para evitar problemas financeiros.

#### **Informações do documento:**

Autor: jandlglass.org Assunto: Como fazer a instalação do aplicativo Betano no seu dispositivo iOS Palavras-chave: **Como fazer a instalação do aplicativo Betano no seu dispositivo iOS - Apostar na loteria online** Data de lançamento de: 2024-08-03

#### **Referências Bibliográficas:**

- 1. [betano jogos grátis](/betano-jogos-gr�tis-2024-08-03-id-10712.pdf)
- 2. <u>[site de aposta 1win](/br/site-de-aposta-1win-2024-08-03-id-43786.pdf)</u>
- 3. <u>[live aviator estrela bet](/artigo/live-aviator-estrela--bet--2024-08-03-id-34335.pdf)</u>
- 4. <u>[unibet freebet](https://www.dimen.com.br/aid-category-news/uni-bet--free-bet--2024-08-03-id-48053.pdf)</u>